## Sécantes et tangentes

1. Représenter graphiquement la fonction  $x \mapsto 2 - \frac{x^2}{4}$ 4 sous CaRMetal :

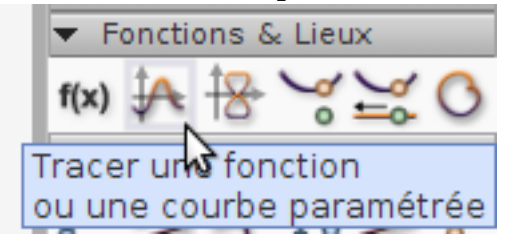

- 2. Créer un point A attaché à la parabole.
- 3. Créer de même un point B attaché aussi à la parabole.
- 4. Créer la droite (AB).
- 5. Créer une expression appelée "pente" et affichant le coefficient directeur (ou pente) de la droite.

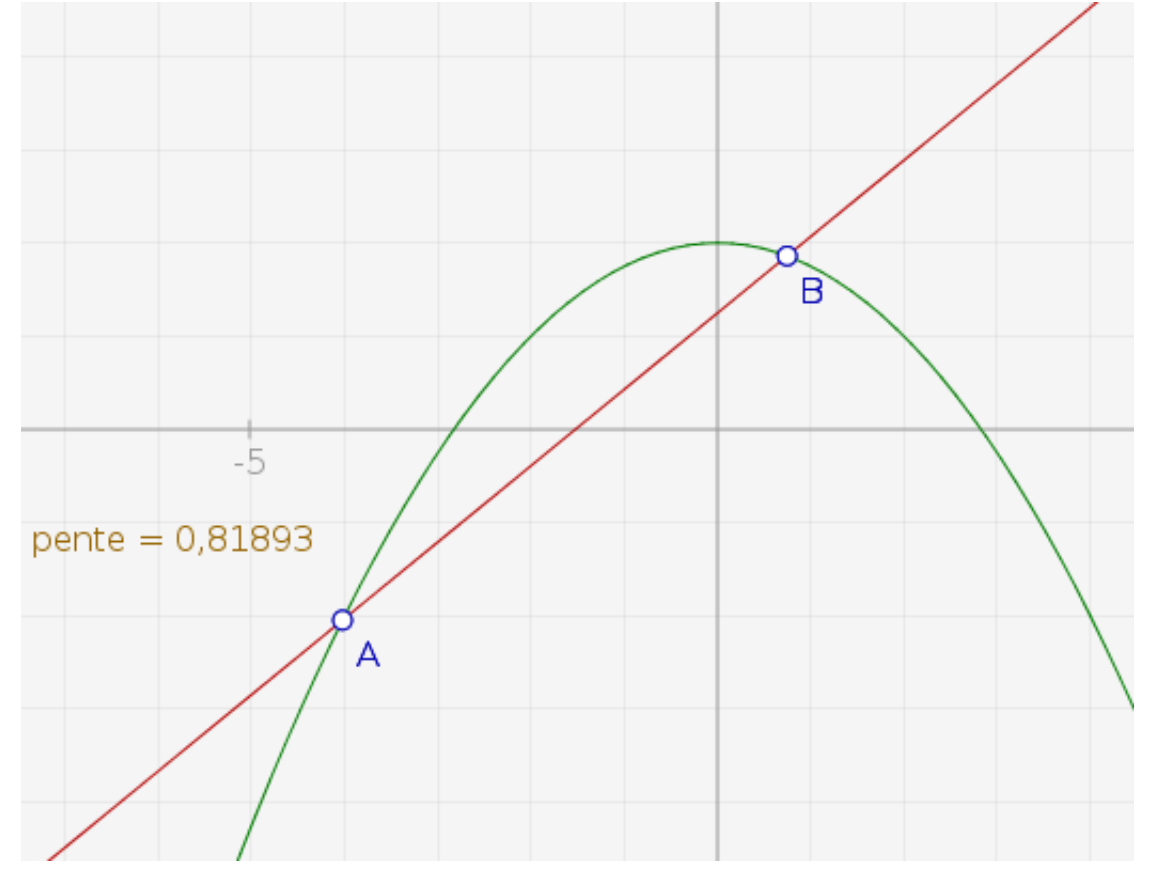

- 6. Placer le point A sur la position (-4 ;-2) puis approcher progressivement B de A. Que devient la pente lorsque B est très proche de A ? La pente ............................. On convient de décrire ce résultat par la notation  $f'(-4) = 2$ .
- 7. Recommencer avec d'autres positions du point A, pour remplir le tableau suivant :

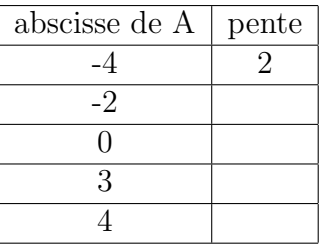

## Calcul approché de la pente de la tangente

1. Placer A sur le point  $(-4, -2)$  puis écrire le script suivant :

for(p=1;p>0.000001;p/=10){ x=X("A")+p; y=2-x\*x/4; Move("B",x,y); Pause(1000); }

 $2.$  En déduire un algorithme pour calculer la pente limite :